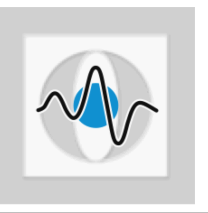

## General Information:

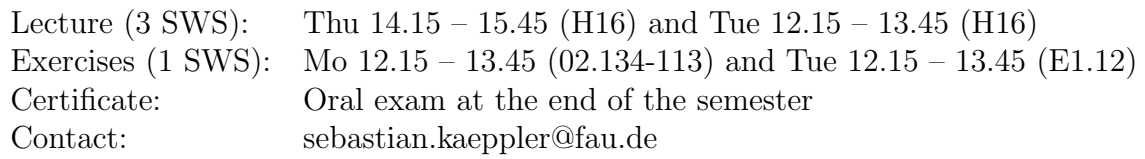

## Probability Density Estimation - Part II

- Exercise 1 The mean shift algorithm can be used to determine a local maximum (or a saddle point) of a probability density function  $p(x)$ . In particular, it is feasible to determine the mode of the density. For a mathematical formulation of the mean shift algorithm, the Parzen window approach is used to model  $p(x)$ . The mean shift iterations are equivalent to a gradient ascent for  $p(x)$ .
	- (a) Outline the main steps of the mean shift algorithm.
	- (b) Derive the mean shift vector for the following kernels:
		- Epanechnikov kernel
		- Gaussian kernel

**Exercise 2** Let  $S = \{x_1, \ldots, x_n\}$  be a set of  $N = 8$  samples defined as:

$$
S = \left\{ \begin{pmatrix} 0.1 \\ 0.1 \end{pmatrix}, \begin{pmatrix} 0.1 \\ 0.2 \end{pmatrix}, \begin{pmatrix} 0.2 \\ 0.25 \end{pmatrix}, \begin{pmatrix} 0.3 \\ 0.2 \end{pmatrix}, \begin{pmatrix} 0.5 \\ 0.7 \end{pmatrix}, \begin{pmatrix} 0.7 \\ 0.8 \end{pmatrix}, \begin{pmatrix} 0.8 \\ 0.9 \end{pmatrix}, \begin{pmatrix} 0.9 \\ 0.8 \end{pmatrix} \right\}
$$

- (a) Draw the samples in the 2-dimensional feature space.
- (b) Perform one mean shift iteration and draw the corresponding mean shift vectors using the following starting points:
	- $\bullet \quad \bm{x}^0 = \begin{pmatrix} 0 & 0 \end{pmatrix}^\top$
	- $\bullet \quad \boldsymbol{x}^0 = \begin{pmatrix} 1 & 1 \end{pmatrix}^\top$

Use the Epanechnikov kernel with kernel width  $\lambda = 0.25$ .

- (c) Sketch the mean shift vectors if the mean shift iterations are performed until convergence.
- (d) Explain how the mean shift algorithm can be used for an automatic clustering. How do you determine the number of clusters? Compare mean shift clustering to hard- and soft-clustering.
- Exercise 3 Python exercise Download the updated classification toolbox from the exercise website. Support for 2-D histogram and density estimation has been added. Your task is to implement histogram estimation in HistogramDensityEstimation.py and Kernel Density Estimation in KernelDensityEstimation.py.
- (a) For Histogram estimation, coordinateSystem.getLimits() will give you the bounds of the coordinate system for histogram estimation (i.e. min/max values of the histogram), while  $binsPerUnitX/Y$  determine the number of bins.
- (b) For Kernel density estimation, use a Gaussian Kernel and output log probabilities for easier visualization. Don't forget to normalize the result.